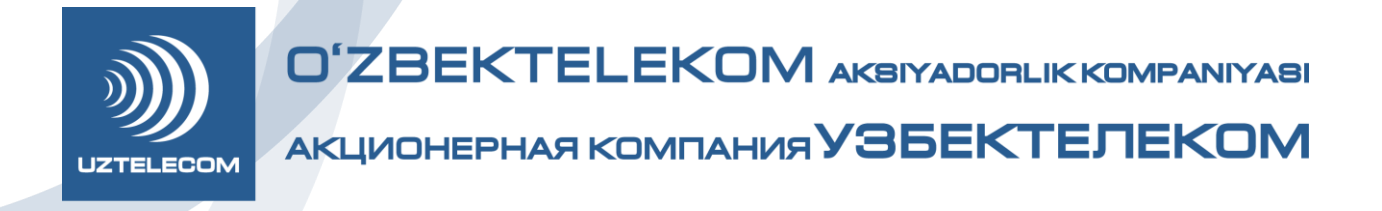

## **OTT-platformalardan foydalanish boʻyicha yoʻriqnoma:**

["TelecomTV](https://telecomtv.uz/x) va [MediaBox"](https://mediabox.uz/start) xizmatini ulash va oʻchirish:

1. "TelecomTV va MediaBox" xizmatidan foydalanish uchun foydalanuvchi:

2. "Oʻzbektelekom" AKning faol abonenti boʻlishi;

3. Mobil ilovaga (iOS va Android operatsion tizimlari bazasida, marketlarda mavjud)[,TelecomTV](https://telecomtv.uz/x) yoki [MediaBox](https://mediabox.uz/start) veb-saytlariga kirish uchun faol internet aloqasiga ega boʻlishi;

## **Xizmatga ulanish uchun Abonent:**

- Xizmat veb saytida yoki mobil ilovada UZTELECOM mobil raqamini kiritish orqali avtorizatsiyadan oʻtishi, UZTELECOMdan simli internet orqali ulanganda esa avtorizatsiya avtomatik tarzda amalga oshiriladi;

- SMS xabar olganiga ishonch hosil qilishi va "Abonent raqami boʻyicha avtorizatsiya" paytida avtorizatsiya oynasiga kodni kiritishi;

- Foydalanuvchi shartnomasi shartlarini qabul qilishi lozim.

- Xizmat UZTELECOMning simli internet, shuningdek mobil tarmogʻi uchun taqdim etiladi.